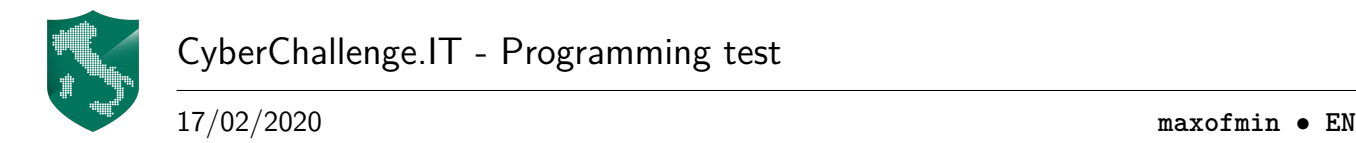

# **Maximum of minimum (maxofmin)**

Given in input a vector *V* of *N* integers we want to find, for each size between 1 and *N*, the maximum of the minimum's of every contiguous subsequence in the vector.

#### **Example**

For  $N = 6$  and  $V[6] = [3, 1, 4, 6, 2, 9]$  we have this contiguous subsequences:

- Size 1: [**3**], [**1**], [**4**], [**6**], [**2**] and [**9**].
- Size 2: [3, **1**], [**1**, 4], [**4**, 6], [6, **2**] and [**2**, 9].
- Size 3: [3, **1**, 4], [**1**, 4, 6], [4, 6, **2**] and [6, **2**, 9].
- Size 4: [3, **1**, 4, 6], [**1**, 4, 6, 2] and [4, 6, **2**, 9].
- Size 5: [3, **1**, 4, 6, 2] and [**1**, 4, 6, 2, 9].
- Size 6: [3, **1**, 4, 6, 2, 9].

Where the minimum of each subsequence is bolded.

For each size then the maximum of the minimum's of every contiguous subsequence in the vector is: **9** (for size 1), **4** (for size 2), **2** (for size 3), **2** (for size 4), **1** (for size 5) and **1** (for size 6).

### **Implementation**

You should submit a single file, with either a .c, .cpp, .java or .py extension.

Your program must read the input data from stdin and write the output data into stdout. stdin consists of 2 lines:

- Line 1: The integer *N*, e.g. the size of the vector *V* .
- Line 2: *N* space-separated integers, e.g. the elements of *V* .

stdout consists of only one line:

• Line 1: *N* space-separated integers: the maximum of the minimum's of every contiguous subsequence in the array, for each size between 1 and *N*.

No additional output should be printed.

# **Constraints**

- $3 \le N \le 100000$ .
- $1 \le V[i] \le 1000000$  for each  $0 \le i \le N$ .

# <span id="page-1-0"></span>**Scoring**

Your program will be tested on several test cases grouped in subtask.

To achieve the score of a subtask, you need to correctly solve all of its test cases.

- **Subtask 1 [20 points]:**  $N \le 100$ .
- **Subtask 2** [20 points]:  $N \le 1000$ .
- **Subtask 3 [20 points]**: *N* ≤ 10 000.
- **Subtask 4 [40 points]:**  $N \le 100000$ .

# **Examples**

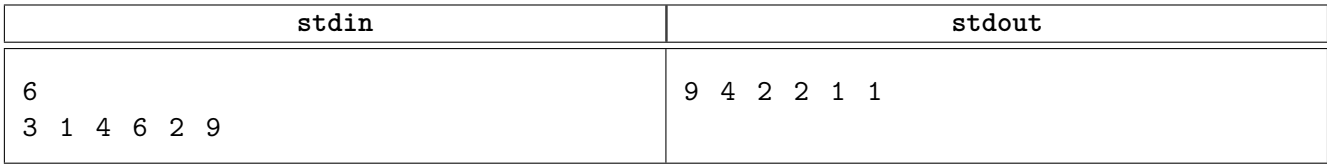